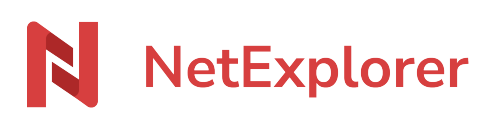

[Knowledgebase](https://support.netexplorer.fr/en-US/kb) > [NetExplorer Web Platform](https://support.netexplorer.fr/en-US/kb/plateforme-web-netexplorer) > [Configuration and administrator monitoring](https://support.netexplorer.fr/en-US/kb/configuration-et-suivi-administrateur) > [Purge automatique](https://support.netexplorer.fr/en-US/kb/articles/purge-automatique)

## Purge automatique

Guilhem VERGON - 2024-12-20 - [Configuration and administrator monitoring](https://support.netexplorer.fr/en-US/kb/configuration-et-suivi-administrateur)

Pour créer une purge automatique sur un dossier:

- Rendez-vous sur votre **plateforme NetExplorer**, repérez votre dossier.
- Faites un clic droit sur le dossier concerné et sélectionnez **Informations du dossier**.
- À droite de votre écran s'affiche la timeline de votre dossier, repérez le nom de votre dossier et cliquez sur le symbole  $\mathbf{X}$  pour accéder aux options en vue administrateurs.
- Sélectionnez **Gérer l'espace**.
- Cochez **Supprimer automatiquement les fichiers** et paramétrez le nombre de jours (7 par défaut).
- Si vous le souhaitez, vous pouvez étendre cette règle aux sous dossiers, en cochant
- N'oubliez pas de cliquer sur le bouton

Un bandeau d'avertissement apparaitra en haut de votre dossier<sup>x</sup>

Vous pouvez également, en tant qu'administrateur, gérer plus globalement les corbeilles de votre plateforme :

Placez-vous sur le menu Configuration de l'administration de votre plateforme Sous l'onglet  $\frac{\times}{\sqrt{2}}$  cliquez sur le bouton qui se trouve en face de l'élément Corbeille.

S'ouvre alors une fenêtre vous permettant de gérer différents paramètres :

*enabled* : permet d'activer ou désactiver le stockage dans la corbeille. **Attention**, si l'option est désactivée, vos fichiers sont supprimés définitivement de la plateforme.

*limit trash :* Permet aux administrateurs de garder l'entière possibilité de vider les corbeilles de la plateforme

*purge\_to-trash* : permet de déplacer les fichiers supprimés vers la corbeille, lors de la purge automatique d'un dossier

*days* ; durée de conservation d'un fichier dans la corbeille avant purge automatique (en jours)